## Photoshop CC 2015 With Licence Key Serial Key [Win/Mac] 2023

The first step in installing Adobe Photoshop is to download and install it on your computer. From there, you'll need to locate the installation.exe file, which is usually available online. When the file is downloaded, run it on your computer, and follow the on-screen instructions to complete the installation of the software. Once the installation is complete, you'll need to crack the program. To do this, you'll need to download a crack for the version of the software you want to use. Then, after you've downloaded the crack, you need to disable all security and system safeguards. After this, you can open the crack file and follow the instructions on the screen to patch the software. Once the patching process is complete, you'll have a fully functional version of Adobe Photoshop on your computer. To make sure that the software is running properly, you should check the version number to ensure that the crack was successful. And that's it - you have now successfully installed and cracked Adobe Photoshop!

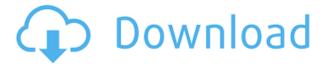

Check out the full version without restrictions, find the best version for you and download it for free. PCWorld.com has Photoshop review and comparison. GetApp.com gets you to the Apple App store. TopApps.com get you to the #1 app store in the world.

With more than 100 million downloads and an ever-growing user base, Photoshop is the gold standard for digital imaging. Whether you use it to retouch your photos, draw your next video game, or just make the next frame of your video, Photoshop can take your media and make it shine. Over the years, this commercial powerhouse has grown into the all-in-one, photo and video editing software you need to not only manage your digital world, but to bring it to life. We all know the Photoshop name, but what do we really know about this software revolutionized by its creator? Having participated in the Photoshop community since its humble beginnings on Windows 3.1, I've developed an intimate knowledge of the latest versions. When a new feature is included in Photoshop, I can usually best demonstrate its brilliance by making a series of Photoshop-enhanced photographs and video frames. I've used macOS for several years, and it's my first choice as a primary machine (with Apple's Boot Camp for Windows installations). This final first-hand experience is one of the key barometers of Photoshop usability. You see, Photoshop is a giant bag of software features and mechanisms, all of which can seem daunting on their own. To make matters worse, other programs have created their own tool sets and startups to try to take advantage of Photoshop's huge image capabilities.

## Download Photoshop CC 2015Torrent Licence Key For Mac and Windows x32/64 2022

One of the most useful applications when it comes to editing images in Photoshop is Adobe Camera Raw. Simply use the plus and minus buttons to increase or decrease the exposure, adjust the white balance, sound, contrast, and more. You can also access various Optimization panels where you can learn about specific adjustments. The plug-in is Photoshop is an invaluable resource for editing photos in any way, shape, or form. However, Photoshop also has even more powerful features and tools at your disposal. You can use them to blend two colors together, remove the background, add a text, and more. It also has Photoshop artwork effects that can be used to add interesting effects to images. Creating images in Photoshop can be a great way to get creative, but it can also be overkill with the amount of things you can do in this program. That's why we've included some tips and tricks in the following section. We think you'll find these helpful while you're getting started and on your journey to developing your skills with Photoshop. We hope you enjoy your time here and that we'll be able to help you with all your creative endeavors. There are a few different utilities to control your image brightness, contrast, and more. The first is the Brightness/Contrast dialog box, which you access by going to Image > Adjustments > Brightness & Contrast. There you can see any changes applied to the image as well as see, monitor, and control the current update. To set this for an entire image, use the Slider Tool. 933d7f57e6

## Photoshop CC 2015 Download free License Code & Keygen Free License Key [32|64bit] {{ NEw }} 2023

Like its bigger brother, the app uses a flow-based workflow that ensures that you're able to complete your edits in the correct order. You'll find the various editing and adjustment capabilities in the palettes on the left and right sides of the screen. Premiere Elements 10 can do virtually everything a Photoshop user requires, making it a worthwhile upgrade for those that use the senior program. While there are some differences in the interface, the toolkit is hugely similar. That means if you know how to use Photoshop, you'll find the transition smooth, though you'll need to make a few adjustments as you move to Elements. At the core of the updates are five new features in Photoshop that are based on the power of virtual reality: Insight--a fast study tool for viewing and tweaking adjustments, Duplicate--an expressive tool for copying and manipulating images, Refine-an intelligent brush tool for modifying fine details, Smart Looks--an intuitive way to swap out Photoshop's standard look, and Camera Roll--a comprehensive collection tool for managing and sharing your photos. Insight turns photos into works of art instantly by indicating where and what needs adjusting. It's designed to be useful while exploring an image in low resolution, and even when making incremental edits on final images. It enables you to see and change adjustments in real-time, as in virtual reality, making it easy to quickly swap out the standard look and feel of Photoshop with custom colors, settings and presets at a press of a button.

download photoshop poster templates photoshop software download windows 10 photoshop software download windows www.free photoshop software download photoshop software 7.0 free download photoshop software 7.1 free download photoshop software application download adobe photoshop software download for windows 7 adobe photoshop software download for windows photoshop software gratis download

Adobe Photoshop is an image editing tool which allows you to take control over any image. With the help of this application, you can crop, resize, rotate, and insert text and other elements to any image. It is very popular among users because of its simple interface, and moveable features. More than 28,000 new features have been added in our latest Photoshop updates, including:

- Adjustments and enhancements to Contours (F1): Enhance contours with new controls in the Adjustments panel when working with photos or video, and in Resolve.
- Audio Enhancements (F1): New Audio-Grade filters across Genres. Great for adding a touch of sound to your video.
- Rumors, Part One: Adobe Sensei Analytics (F1): Offers a new set of analytics to gain insights into the people who use your app. Users can now see how many likes and comments a photo or video has received from their friends, and when a tweet is most likely to be retweeted.
- Rumors, Part Two: Adobe Sensei Crop Support (F1): Allows more precise cropping with new adjustments on the fly.
- **Photoshop for iOS 11 Integration (F1)**: iOS 11 will continue to integrate into Photoshop for all your mobile editing needs.
- Creativity apps: Adobe Spark Edit (F1): Works like an active filter that lets you draw, paint,

and edit on the flv.

- Lens Correction (F1): Correct the camera effect of distortion, red-eye, and vignetting to make your images look their best. Adobe Photoshop Lens Correction will correct them for you.
- The Investigative Photoshop Creative Suite (F1): Creates tools for the forensic artist to help faster data restoration for inaccessible and lost media. Combining VR, 3D, and AI, incorporate 3D models in assets to deliver augmented data back to the original reality.

Made with highly customizable, it has 4 different type of Smart Sharpen filter and Resize tool. It gives an option to subdivide your layer by measuring certain area, remove background before cropping, uses lot of new tool and feature. Employing all the new drawing, editing, and color management capabilities, web designers have been enjoying the increased ease to work in a collaborative environment. Photoshop web designers truly appreciate that new Crop supports firstof-its-kind alternatives, such as "square crop" and "tile crop." Different from another Premium version, now Creative Cloud Photoshop on the web doesn't request access to the web server to run. The Promo key is valid for 12 months, supporting users to get selected plugins free of charge or at a discounted price, before installing the Adobe Creative Suite. The year 2020 is really far away, but it is one of the crucial marks in the evolution of Photoshop. The images made today are of high quality and the designs are more exquisite compared to the past. It is the epicenter of all the changes that are about to happen in the next few years. So it is due to the time and space constraint to make lists of Photoshop features and tools that debuted this year. For design artists and professionals, a digital photo editor and image manipulation program is a critical application. Without Photoshop, there is a high chances that the image you are intending to edit can not be used. It is because the photoshop software is well-liked and remains as one of the most powerful tools in the market.

https://techplanet.today/post/magic-music-visuals-keygen-torrentinstmank-better https://techplanet.today/post/what-channel-is-steve-harvey-family-feud-on-dish-network https://techplanet.today/post/adobe-cs6-crack-assistant-v1010-without-source-code-free-new-download

https://techplanet.today/post/sap-crystal-reports-2013-product-key-code-173
https://techplanet.today/post/recover-keys-enterprise-1004201-with-crack-portable-top
https://techplanet.today/post/wondershare-filmora-875-crack-with-product-code-free-full-2020
https://techplanet.today/post/aadmi-khilona-hai-man-movie-in-hindi-portable-download
https://techplanet.today/post/download-jumanji-welcome-to-the-jungle-english-book-in-hindi-new
https://techplanet.today/post/magadheera-blu-ray-video-songs-1080p-projectors-top
https://techplanet.today/post/full-upd-passware-password-recovery-kit-enterprise-97-build-1665-port

 $\frac{https://techplanet.today/post/walton-primo-gf6-flash-file-mt6580-da-fix-customer-care-firmware-full}{https://techplanet.today/post/evergreensocialscienceguideclass10exclusive-downloadpdf} \\ \frac{https://techplanet.today/post/gasparzinho-e-wendy-dublado}{https://techplanet.today/post/gasparzinho-e-wendy-dublado}$ 

The Camera Raw feature set will be removed in future updates. Users working with Camera Raw are encouraged to explore the new and improved preset processing system introduced in the Version 10.0 update. Additional details on the discontinuation of Camera Raw effects can be found here:

Adobe Camera Raw: Large MB update, discontinued features. Adobe Premiere Elements is a professional-level video editing application for Linux, macOS, and Windows. Premiere features include the ability to import video from a variety of formats and perform advanced editing functions

like camera stabilization and color correction using scripts or templates. Like Photoshop, Premiere Elements has borrowed some of the best editing tools from Adobe's pro-level consumer line: Creator and Lightroom. And as with Photoshop, new features are added regularly in order to keep your editing tools up to date and in line with industry trends, thanks to Adobe's open source development model. While Premiere Elements offers powerful video-editing tools, all of its features are free. The File Linking feature will be removed in version 20.0. The File Sharing feature will be removed in future updates. File Sharing lets you open, manage, and save multiple files in one file window, such as Photoshop files from a design. Whether they're pictures of your living room, your family snap shots or your own unique design files, it's important to keep them close to your heart. Since this feature is file-specific, you can also link multiple files to Photoshop project files, which allow you to effectively cross-reference files. For special projects where access to files is restricted, File Sharing can be an additional feature that will be useful to you. In addition, you can jump to a file with a link, very much similar to how to jump to a file with a web bookmark. And thanks to its File Association functionality, you can quickly open Photoshop files from wherever you might save them. Removing File Sharing decreases the number of windoes we need to manage which saves us bandwidth, thereby increasing performance while using Photoshop. Some future updates might also contain some File Linking features that could be pushed to different levels of the Photoshop or Adobe Creative Cloud catalogs as needed.

https://kuchawi.com/wp-content/uploads/2022/12/gerkie.pdf

http://www.giffa.ru/who/reddit-photoshop-free-download-extra-guality/

http://mysleepanddreams.com/wp-content/uploads/2022/12/ondkal.pdf

https://www.mhf-aventure.fr/2022/12/24/photoshop-rain-effect-brush-free-download-better/

https://otonahiroba.xyz/wp-content/uploads/2022/12/haspae.pdf

https://sc-designgroup.com/wp-content/uploads/2022/12/Download-free-Photoshop-2022-Version-232

-License-Key-Registration-Code-3264bit-updAte-20.pdf

https://kitarafc.com/roboto-font-download-for-photoshop-2021/

 $\underline{https://klinikac.com/photoshop-2021-version-22-5-1-license-key-full-lifetime-activation-code-updated-2022/$ 

https://travestisbarcelona.top/adobe-photoshop-creative-cloud-download-work/

https://traiteurmelanielacasse.com/wp-content/uploads/2022/12/Photoshop-CS5-Download-free-Product-Key-Full-For-Windows-64-Bits-New-2023.pdf

To work on web pages, you can use the Web-tool option, which helps you to easily design web pages without any coding. The Web-tool option allowed you to drag and drop the objects in the page. It also allows you to change colors, fonts, and layouts. The alignment options are used to resolutely place the object on the page. You can increase contrast and resolution and gamma. Indeed, these options allow you to modify lightness and darkness levels. The Image menu allows you to use a number of filter options, to create special effects. These include blur, grain, Motion, and other special effects. You can also use the Filter option to crop, resize, or rotate your picture quickly and easily. Back in March, Adobe announced that it was closing its Creative Cloud subscription-based photo collection library, called Adobe Creative Cloud Photography: Collection. Here, we look at four of the tools in the library — Advanced Exposure, High Dynamic Range, Lightroom Formats, and Lightroom Classic CC. First, in July 2018, Adobe announced it was creating the option to subscribe to the best of its new photo editing apps, suggesting it wanted to make its tools more seductively accessible. The company introduced this as Adobe Photography & Lightroom CC, a subscriptionbased app for people who like to photograph, store, type, and share their creations. If you are searching for this book looking for a comprehensive guide to help you master the essentials of the Photoshop editing components, Adobe Photoshop Full Course and Compendium of Features is

| the ideal choice. It is a hexagon filled collection that will guide you on your journey to create stunning and competitive images. |  |
|----------------------------------------------------------------------------------------------------|--|
|                                                                                                    |  |
|                                                                                                    |  |
|                                                                                                    |  |
|                                                                                                    |  |
|                                                                                                    |  |
|                                                                                                    |  |
|                                                                                                    |  |
|                                                                                                    |  |
|                                                                                                    |  |
|                                                                                                    |  |
|                                                                                                    |  |
|                                                                                                    |  |
|                                                                                                    |  |
|                                                                                                    |  |